## **Parents' Guide for attending Video Appointments**

Browse to https://jackhunt.schoolcloud.co.uk/

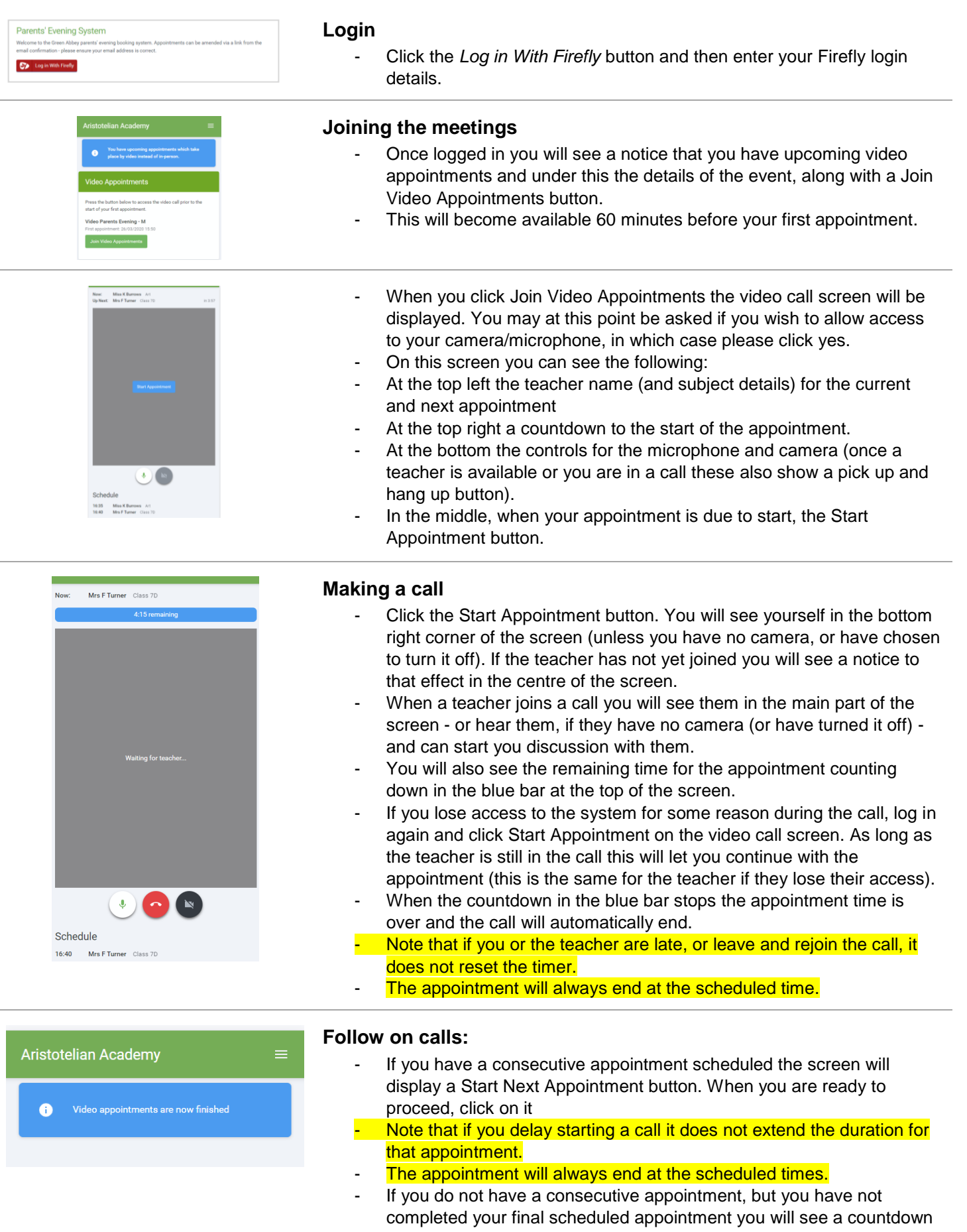

telling you how long until the start of your next appointment. Once your final appointment for the evening is complete you will see a message advising you of this.